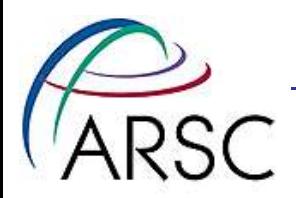

# Analysis of Simple Loops

Lee Higbie: 907-450-8688 higbie@arsc.edu

Tom Baring: 907-450-8619 baring@arsc.edu

Ed Kornkven: 907-450-8669 kornkven@arsc.edu

Arctic Region Supercomputing Center 64°51'36.2"N 147°50'46.9"W

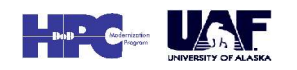

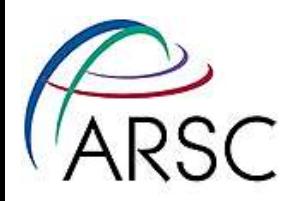

# X1 Loop Analysis

## Analysis of 2 Simple Loop Nests do  $i=1$ , n $1$ do  $j=1$ , n2 do k=1, n3  $u3(i,j,k) = x3(i,j,k)/d3(i,j,k)$  $v3(i,j,k) = y3(i,j,k)/d3(i,j,k)$  $w3(i,j,k) = z3(i,j,k)/d3(i,j,k)$  enddo enddo enddo

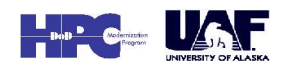

Arctic Region Supercomputing Center

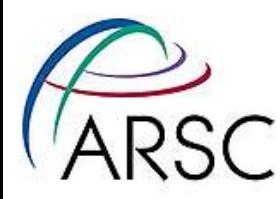

# Second Loop Nest

```
do i=2, n1-1do j=2, n2-1
      do k=2, n3-1
         u3(i,j,k) = (v3(i,j,k)*( (x3(i+1,j,k) - x3(i-1,j,k)) &
                    + (x3(i,j+1,k)-x3(i,j-1,k)) &
                     +(x3(i,j,k+1)-x3(i,j,k-1))) &
                     + w3(i,j,k)**y3(i,j,k)) * sin(z3(i,j,k))
         z3(i,j,k) = w3(i,j,k)**y3(i,j,k)if (i == j .or. j == k) then
                u3(i,j,k) = 1.0endif
      enddo
   enddo
enddo
```
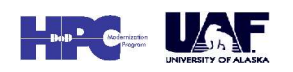

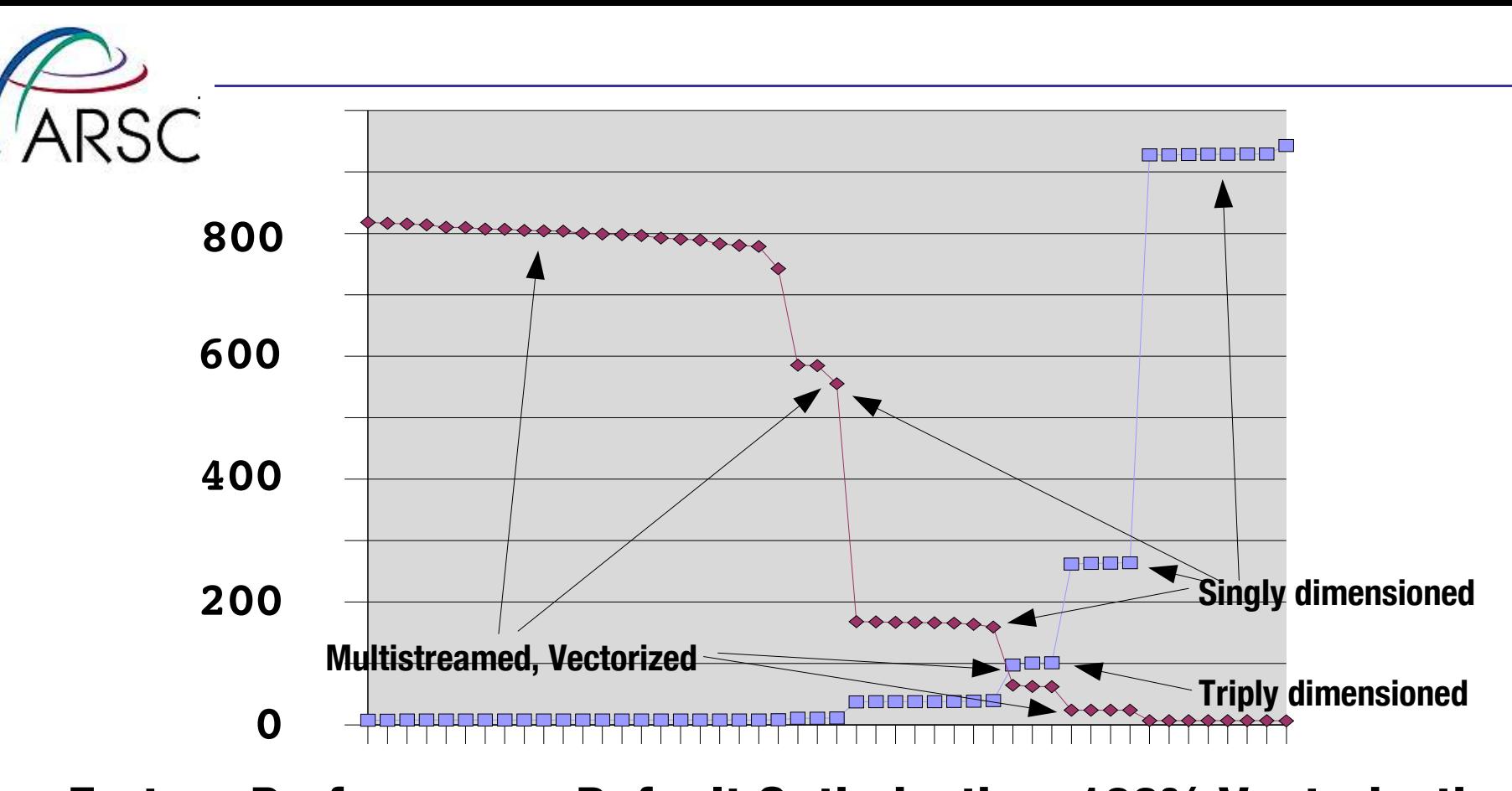

### **Fortran Performance, Default Optimization, 100% Vectorization**

**Forty-eight codings of 1st problem on (128, 128, 128). Red is MFLOPS, blue is ms execution time. Best/worst = 123. -O3 averaged 1% faster (O3/default range: 7% slower to 13% faster).**

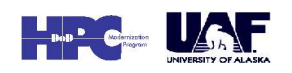

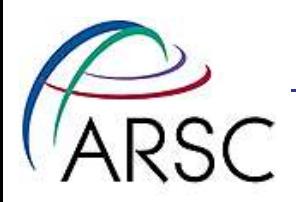

#### 10.00% 9.00% 8.00% nge 6 7.00% ത 6.00%  $\overline{\phantom{0}}$ 5.00%  $\bigcup$ n t4.00%  $\mathbf \subset$ **ALA**  $\mathsf \Omega$  $3.00\%$   $\neq$ ب<br>سا 2.00%  $\mathsf \Omega$ <u> വ</u> 1.00% 0.00% -1.00%

### Compiler Improvements

السبب العام العام العام العام العام العام العام العام العام العام 1940.<br>2.3.4 Lilac: 5.3/5.2 Lilac: 5.3/5.2 Lilac: 5.3/5.2 Lilac: 5.3/5.2 Lilac: 5.3/5.2 Lilac: 5.3/5.2 Lilac: 5.3/5.2 Loop (fastest to slowest) Red: 5.4/5.2 Lilac: 5.3/5.2

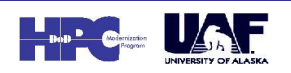

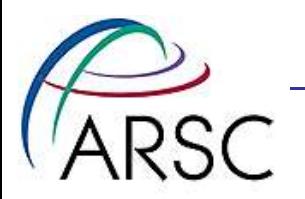

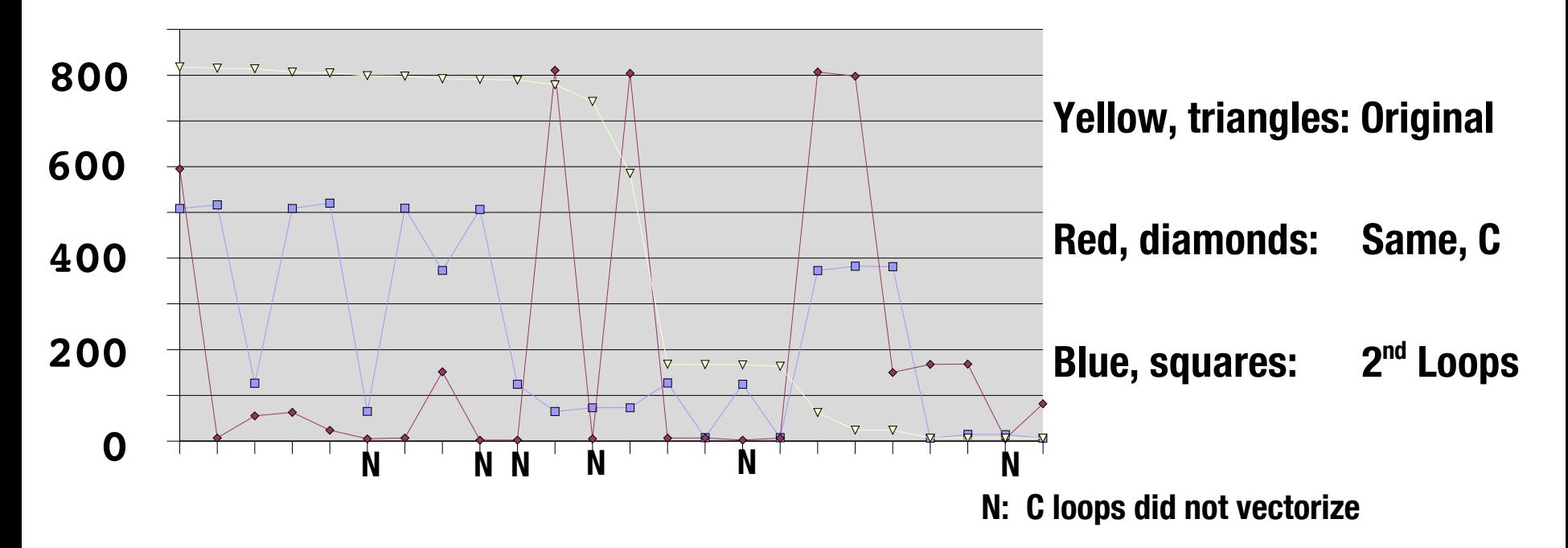

#### **Fortran and C Performance, Default Optimization**

**Twenty-four codings of 2 problems on (128, 128, 128) Blue line with squares is the second loop nest.**

Arctic Region Supercomputing Center

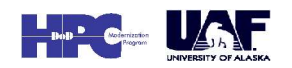

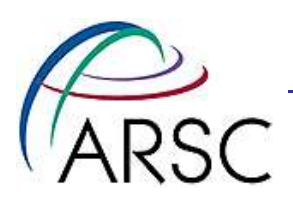

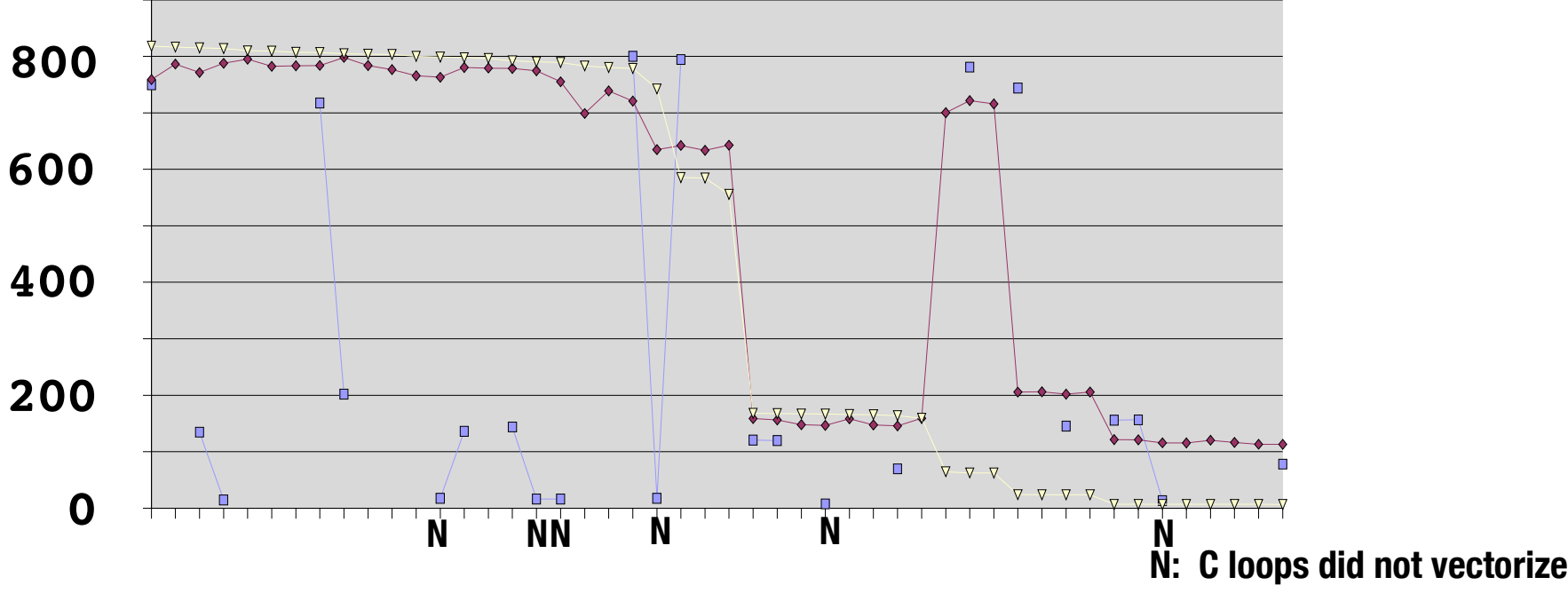

### **X1 MFLOPS Performance, Default Optimization**

**Red, Diamonds: Original loop nest, Fortran Compiler, on (129, 129, 129) Blue Squares: Original loop nest, C compiler, on (129, 129, 129). Yellow triangles: Results on (128, 128, 128) cube for reference.**

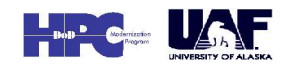